Қазақша

**Service** 

Русский

English

IQOS 3 MULTI

# **IQOS** Пайдаланушы нұсұаулыұтары

# Сіздің IQOS Multi құрылғыңызды пайдалану әдісі

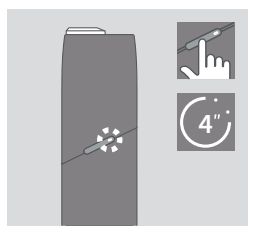

#### 1. KOCY

**IQOS Multi құрылғысының** батырмасын 4 секунд басып тұрып, кейін босатыңыз; Аккумулятордың зарядтау индикаторы және құрылғының батырмасы мен индикаторы жыпылыктайды.

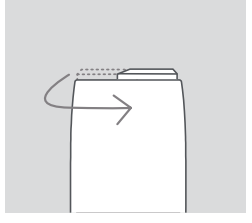

2. AIIIV Какпакты сағат тілі бағытына қарсы айналдырыңыз.

## IQOS 3 Multi

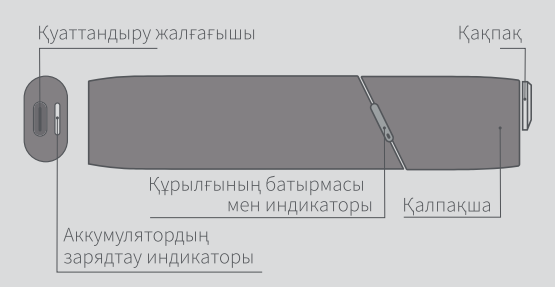

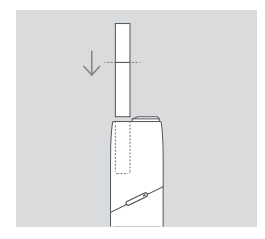

### 3. ҚЫЗДЫРЫЛАТЫН ТЕМЕКІ ТАЯҚШАСЫН САЛУ

Сүзгідегі сызыққа дейін қыздырылатын темекі таяқшасын салыңыз және ақырын басыңыз.

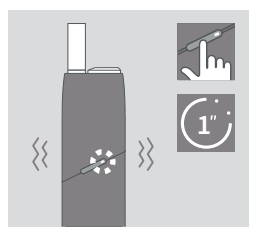

4. ҚЫЗДЫРУДЫ БАСТАУ IQOS Multi құрылғысы дірілдегенше және батырма мен индикатор ақ түспен жыпылықтағанша батырманы ұстап тұрыңыз.

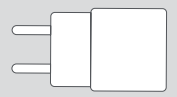

Қуат беру блогы

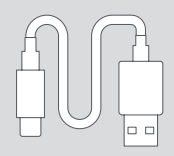

Қуаттандыру кабелі

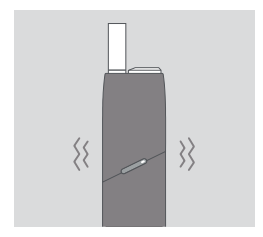

#### 5. ПАЙДАЛАНУДЫ *<u>BACTAY</u>*

IQOS Multi құрылғысы екі рет дірілдеп, оның батырмасы мен индикаторы уздіксіз ақ түспен жанған кезде пайдалануды бастаныз.

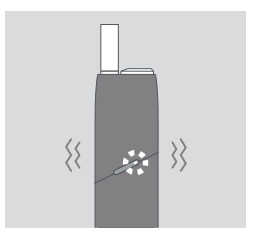

#### 6. ПАЙДАЛАНУДЫҢ **ARKTA/TYBI**

Аяқталуға соңғы 30 секунд қалғанын білдіру үшін IQOS Multi құрылғысы екі рет дірілдейді және Құрылғының батырмасы мен индикаторы туспен жыпылықтайды.

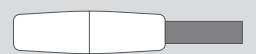

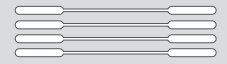

**IOOS** тазалауға арналған құрылғы IQOS тазалау таяқшалары\* \*бөлек сатылады

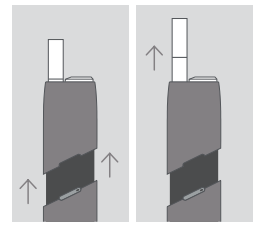

#### 7. КЫЗДЫРЫЛАТЫН ТЕМЕКІ ТАЯҚШАСЫН АЛЫП ТАСТАУ

Қалпақшаны жоғары қарай тартыңыз, пайдаланылған қыздырылатын темекі таяқшасын суырып алыңыз.

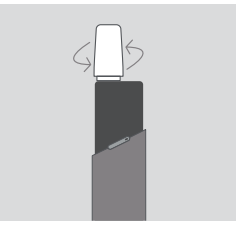

TA3A/JAV Калпакшаны жоғары қарай тартыңыз және толығымен алып тастаныз. IOOS тазалауға арналған құрылғыны салыңыз және ақырын айналдырыңыз. Оңтайлы тәжірибеге қол жеткізу ушін күнде тазалаңыз.

# IQOS әлеміне араласыңыз

IQOS Multi құрылғысы туралы қосымша ақпарат алу үшін www.iqos.com сайтына кіріңіз

IQOS Connect қолданбасын Google Play қызметінде жүктеп алыңыз\*

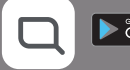

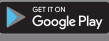

\*Google Play және Google Play логотипі - Google LLC компаниясының сауда белгілері. \*IQOS Connect қолданбасы еліңізде қолжетімді болмауы мүмкін.

# Кысқаша кеңестер

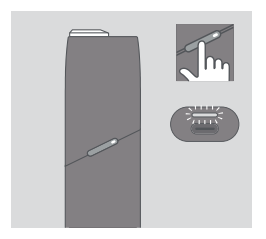

**АККУМУЛЯТОРДЫН** ЗАРЯДТАУ ДЕНГЕЙІН **TEKCEPY** Аккумулятордың зарядтау деңгейін тексеру үшін IQOS Multi құрылғысының батырмасын басыңыз.

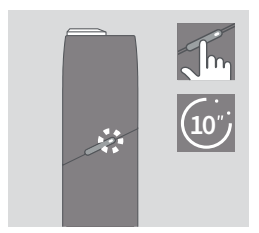

КАЙТА ЖҮКТЕУ IOOS Multi батырмасын 10 секунд басыңыз да жіберіңіз; Аккумулятордың зарядтау индикаторы жанады, екі рет жыпылықтайды, кейін қайта жүктеуді растау ушін біртіндеп жанады.

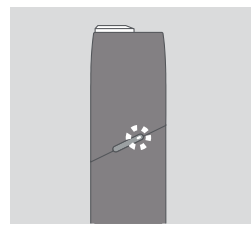

#### ИНДИКАТОР АҚ ТҮСПЕН ЕКІ РЕТ ЖЫПЫЛЫҚТАЙДЫ

**IOOS Multi курылғысы** жұмыс температурасынан тыс (<0° С/>50°С). Құрылғы жұмыс температура шектерінде болғанша күтініз.

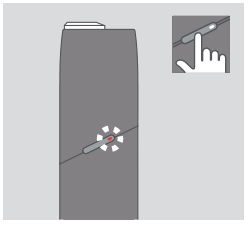

ИНДИКАТОР ҚЫЗЫЛ ТҮСПЕН ЖЫПЫЛЫҚТАЙДЫ

IQOS Multi құрылғысын қайта жуктеніз.Егер жыпылыктау қайталанса, Қолдау кызметіне хабарласыңыз.

IQOS 3 MULTI

# **IQOS** Инструкция пользователя

# Как использовать Ваш Держатель IQOS 3 Multi

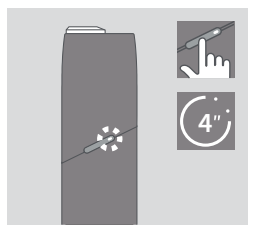

#### 1. ВКЛЮЧИТЕ

Нажмите кнопку Держателя IQOS 3 Multi и удерживайте ее 4 секунды, затем отпустите; индикаторы заряда аккумулятора и устройства начнут мигать.

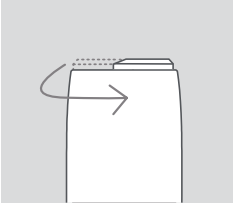

2. ОТКРОЙТЕ Поверните крышку против часовой стрелки.

## Держатель IQOS 3 Multi

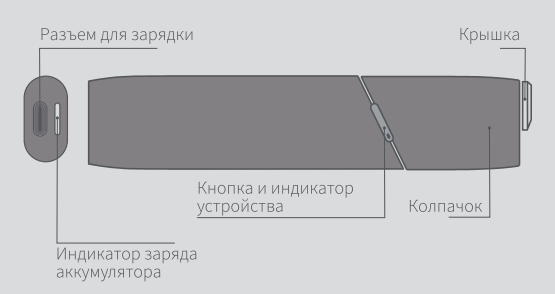

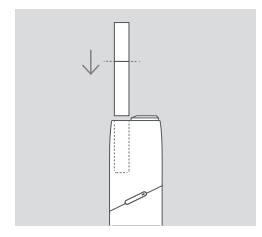

#### 3. ВСТАВЬТЕ НАГРЕВАЕМУЮ ТАБАЧНУЮ ПАЛОЧКУ

Вставьте нагреваемую табачную палочку и аккуратно введите ее внутрь до линии на фильтре.

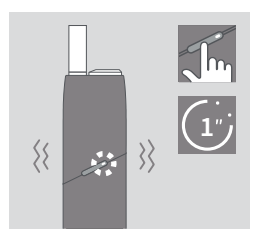

#### 4. ЗАПУСТИТЕ **НАГРЕВАНИЕ**

Удерживайте кнопку Держателя IQOS 3 Multi до тех пор, пока он не начнет вибрировать, а индикатор устройства - мигать белым.

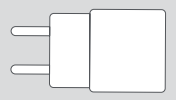

Блок питания

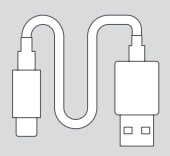

Кабель зарядного устройства

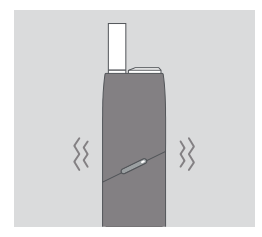

#### 5. НАЧНИТЕ ИСПОЛЬЗОВАНИЕ

Начните использовать Держатель IQOS 3 Multi после того, как он провибрирует два раза, а индикатор устройства загорится постоянным белым.

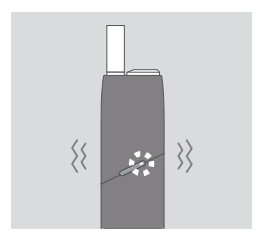

#### 6. ЗАВЕРШЕНИЕ **ИСПОЛЬЗОВАНИЯ**

За 30 секунд до завершения использования Держатель IQOS 3 Multi завибрирует два раза, а индикатор устройства - замигает белым.

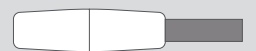

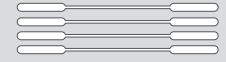

Чистящее устройство<br>IQOS

Палочки для чистки IQOS\* \*продаются отдельно

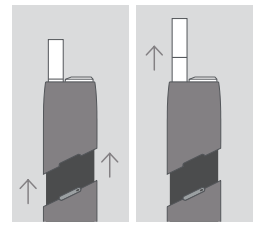

#### 7. ВЫТАЩИТЕ ΗΑΓΡΕΒΑΕΜΥЮ ΤΑБΑЧΗΥЮ ПАЛОЧКУ

Потяните колпачок вверх, затем вытащите **ИСПОЛЬЗОВАННУЮ** нагреваемую табачную палочку.

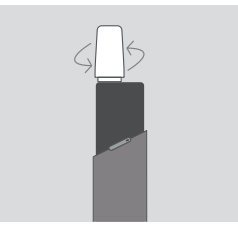

КАК ЧИСТИТЬ Потяните колпачок вверх и снимите его полностью. Вставьте Чистящее устройство IQOS и аккуратно покрутите. Для обеспечения оптимальной работы рекомендуется проводить чистку ежедневно.

## ПОГРУЗИТЕСЬ В МИР IQOS

Для получения дополнительной информации об устройстве IQOS Multi зайдите на www.iqos.com

Скачайте приложение IQOS Connect на Google Play\*

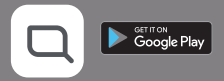

\*Google Play и логотип Google Play являются товарными знаками компании Google LLC.

\*Приложение IQOS Connect может быть недоступным в вашей стране.

# Советы

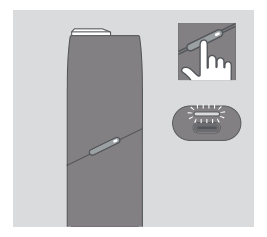

#### КАК ПРОВЕРИТЬ УРОВЕНЬ ЗАРЯДА АККУМУЛЯТОРА

Для проверки уровня заряда аккумулятора нажмите кнопку Держателя IQOS 3 Multi.

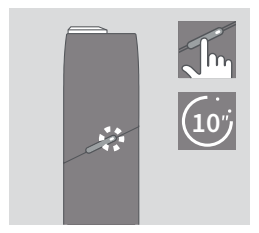

КАК ПЕРЕЗАГРУЗИТЬ

Нажмите кнопку Держателя IQOS 3 Multi и удерживайте ее 10 секунд, затем отпустите; индикатор заряда аккумулятора и кнопка-индикатор состояния загорятся, мигнут два раза, затем погаснут, чтобы подтвердить перезагрузку.

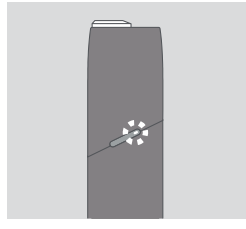

#### ИНДИКАТОР МИГАЕТ БЕЛЫМ ДВА РАЗА

Держатель IOOS 3 Multi находится за пределами диапазона рабочих температур (<0°С/>50°С). Дождитесь, когда устройство окажется в пределах диапазона рабочих температур.

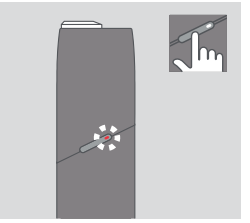

#### ИНДИКАТОР МИГАЕТ КРАСНЫМ

Перезагрузите Держатель IOOS 3 Multi. Если индикатор продолжает мигать, обратитесь в Службу поддержки.

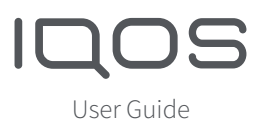

IQOS 3 MULTI

# How to use your IQOS Multi

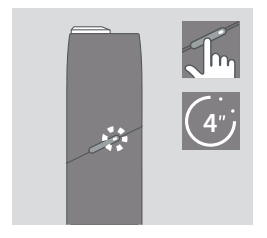

1. TURN ON

Press and hold IQOS Multi Button for 4 seconds then release; Battery Status Light and Button & Status Light will flash.

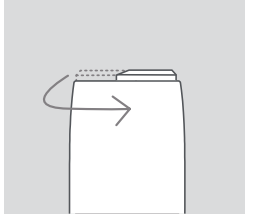

2. OPEN Rotate Lid counter-clockwise.

# IQOS 3 Multi

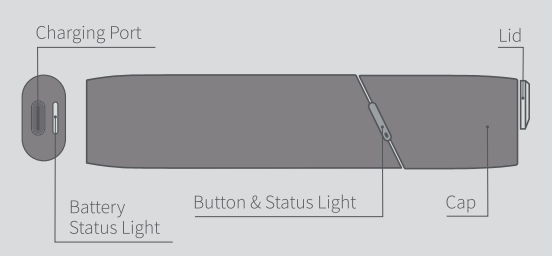

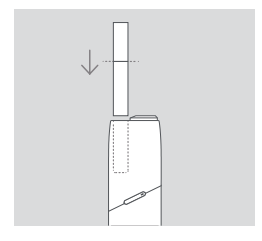

3. INSERT HEATSTICK™ Insert and gently press the HeatStick to the line on filter.

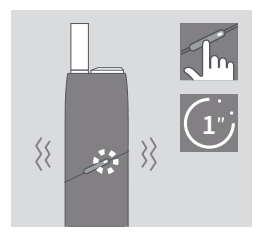

4. START HEATING Hold Button until IQOS Multi vibrates and Button & Status Light pulses white.

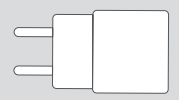

Power Adaptor

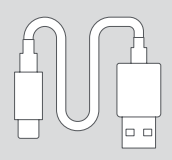

Charging Cable

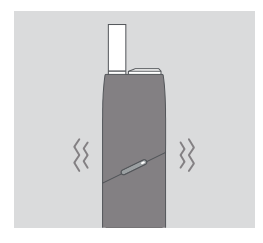

# 5. BEGIN USE

Start using once IQOS Multi vibrates twice and Button & Status Light is solid white.

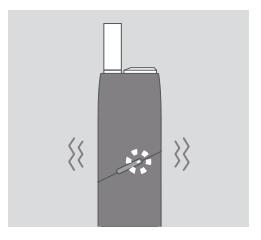

**6. NEARLY COMPLETE** 

To signal the last 30 seconds, IQOS Multi will vibrate twice and Button & Status Light pulses white.

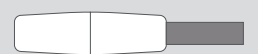

IQOS Cleaning Tool

IQOS Cleaning Sticks

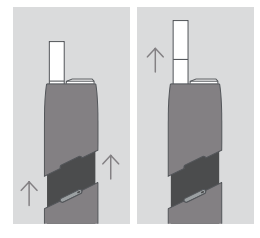

7. REMOVE HEATSTICK™ Slide Cap upward and then remove used HeatStick.

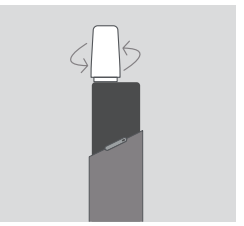

**TO CLEAN** Slide Cap upward and remove completely. Insert IQOS Cleaning Tool and rotate gently. Clean daily for optimal experience.

## **ENGAGE WITH IQOS**

For further instructions and Customer Care support visit www.iqos.com

Download the IQOS Connect App on Google Play\*

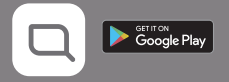

\*Google Play and the Google Play logo are trademarks of Google LLC. \*IQOS Connect App may not be available in your country.

# **Quick Tips**

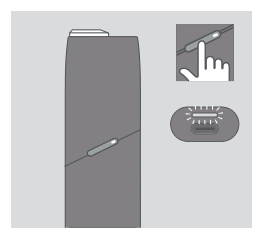

## TO CHECK BATTERY STATUS Tap IQOS Multi Button to check battery level.

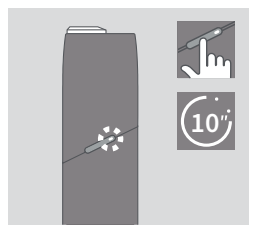

## TO RESET

Press and hold IQOS Multi Button for 10 seconds then release; Battery Status Light and Button & Status Light will fade in, blink twice, then progressively fade in to confirm a reset.

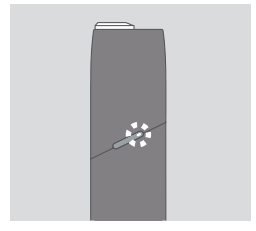

# LIGHT BLINKS WHITE TWICE IQOS Multi is outside operating temperature (<0 °C/>50 °C).Wait until device is within temperature limits.

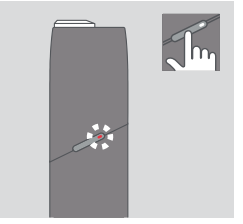

**LIGHT BLINKS RED** Reset IQOS Multi. If blinking persists, please contact Customer Care.